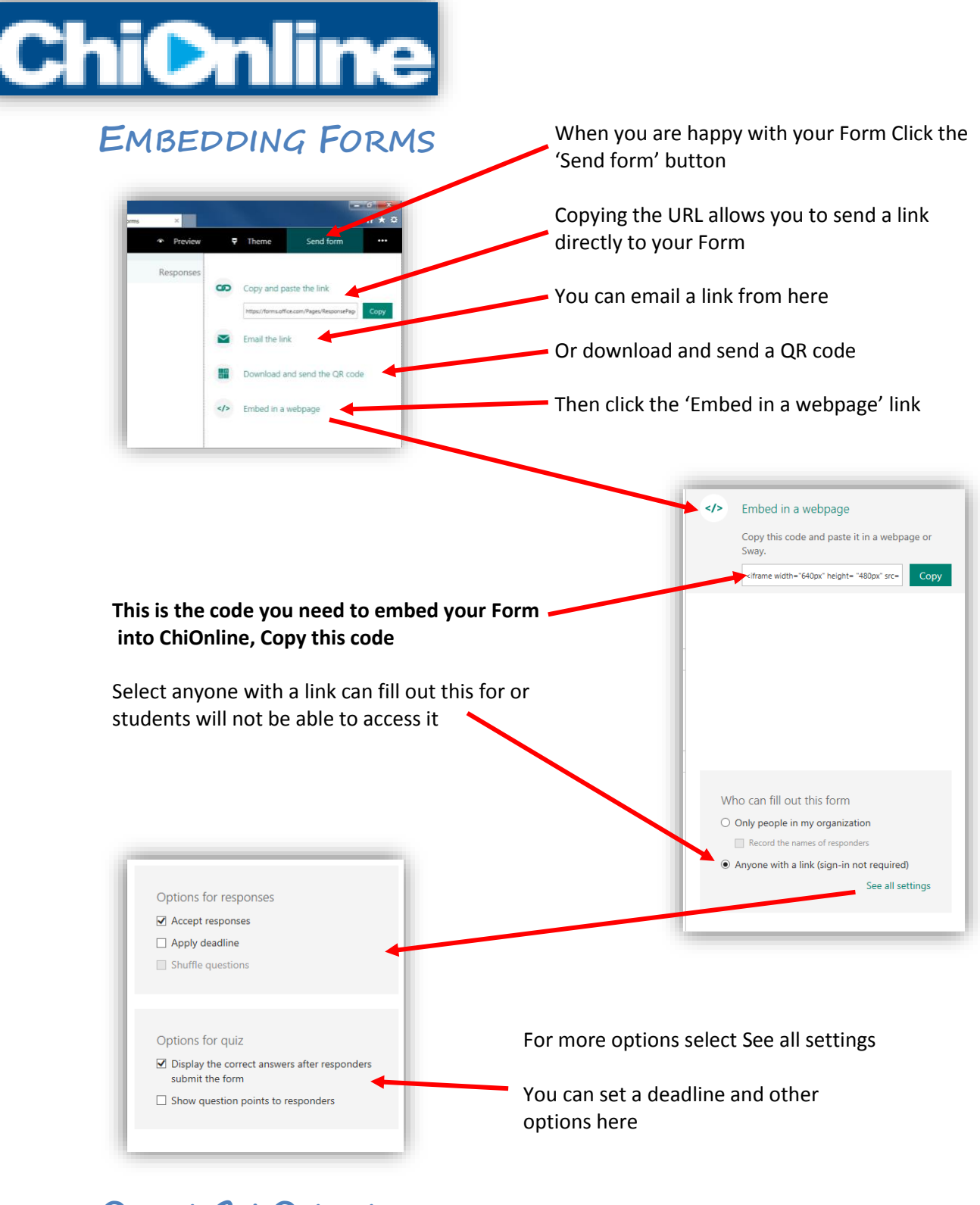

## **OPEN CHIONLINE**

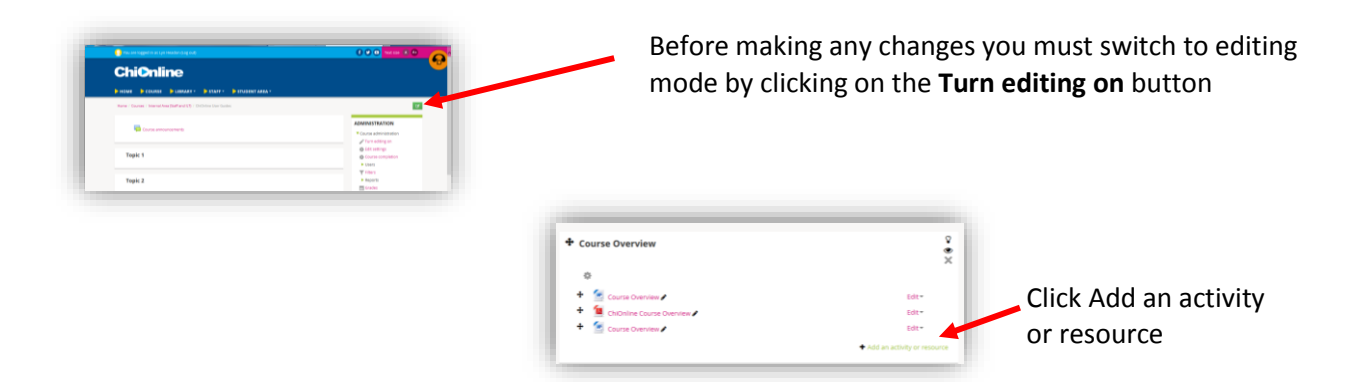

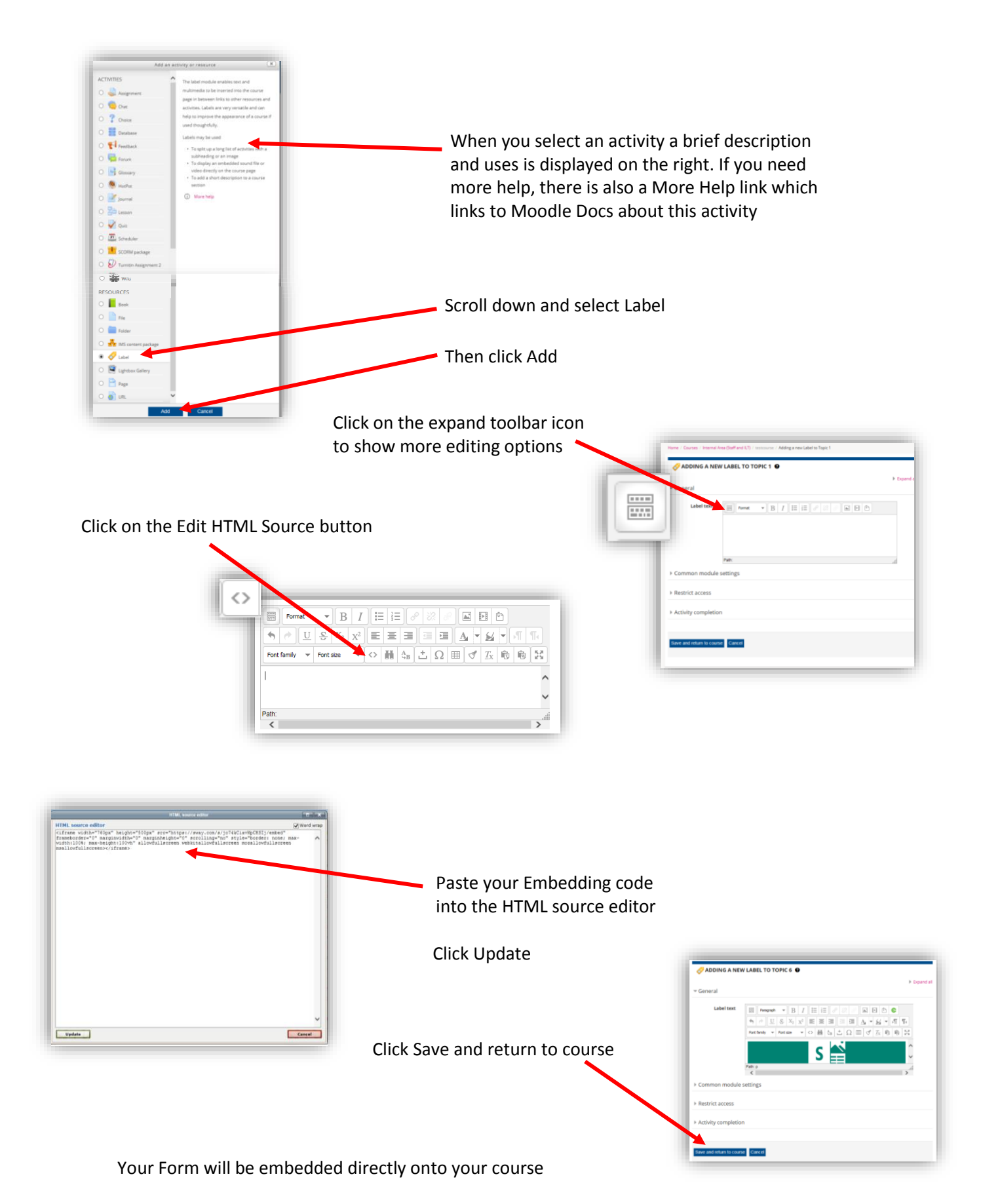

Please Note: Any changes you make in Form will automatically be updated in ChiOnline, and as the Form is submitted you will be able to see the responses live as they are submitted

DON'T FORGET TO TURN EDITING OFF WHEN YOU HAVE FINISHED